## **waar?**

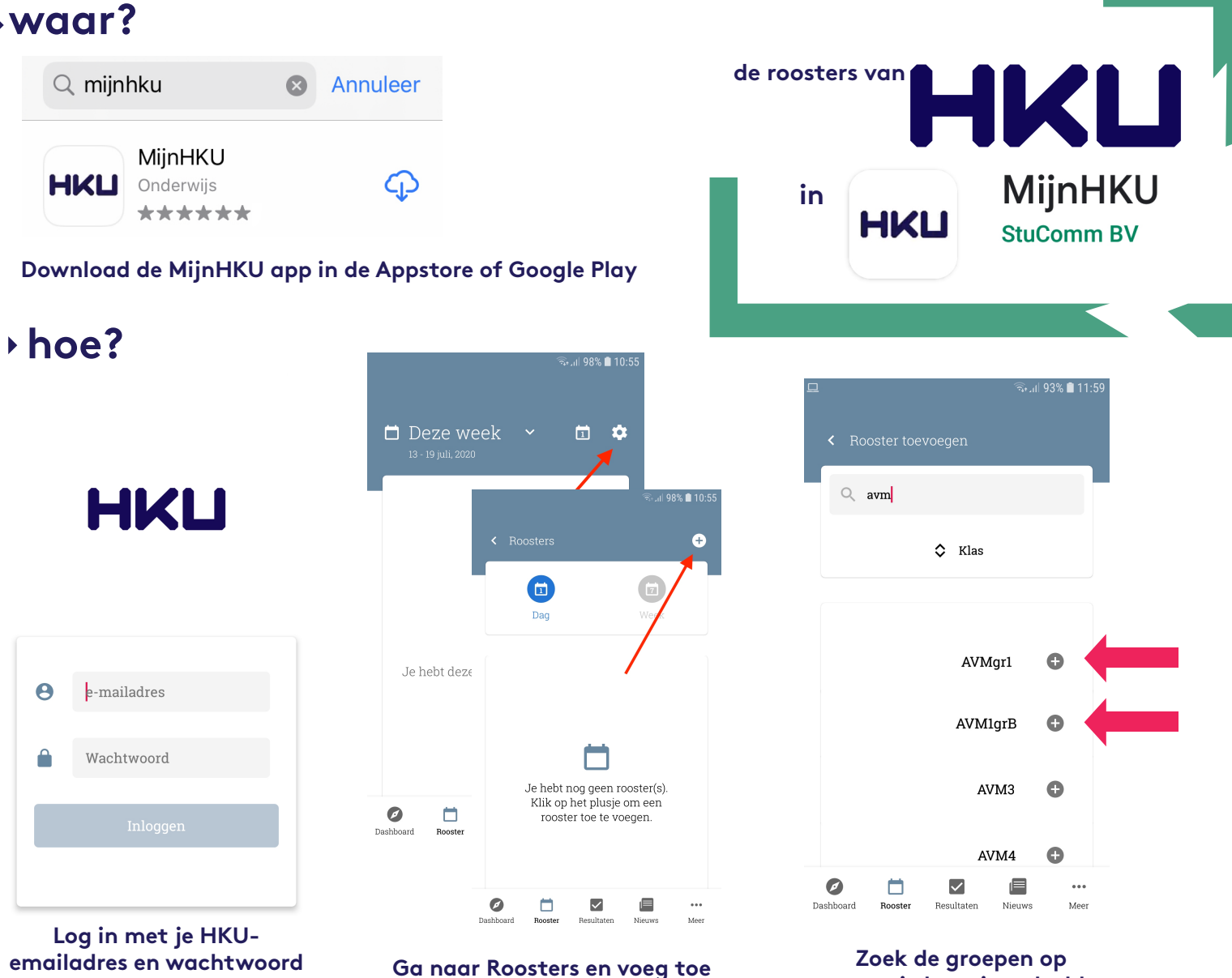

## **je rooster!**

.<br>જેન્ડા⊟ 98% **∎** 10:57 Datum en tijd m 9 maart 2020 van 13:30 tot 15:50 Opmerking  $\bullet$  $\overline{a}$  $\Box$  Maandag  $\overline{z}$ werkgroep d Gebouw 肅 **•** 10:00 Filmtheorie 1C ON 12:30 ON322 Lokaal/ lokalen  $\Box$ • 10:00 Filmtheorie 1C ON001 12:30 ON324 23 Groep(en) · 13:30 Filmtheorie 1C AVM1grB 15:50 ON001 · 13:30 Filmtheorie 1C 15:50 ON321  $\bullet$  Docent(en) · 15:50 Filmvaardigheden 1C 19:00 ON322 nt.nt Dana Linssen (DaLin) Ga terug naar vandaag · 15:50 Filmvaardigheden IC  $\overline{\vee}$ E Ö  $\ddot{\phantom{0}}$  $\blacktriangledown$ 目  $\ddot{\phantom{a}}$  $\sigma$  $\Box$ Dashboard Rooster Resultaten Nieuws Meer Dashboard **Rooster** Resultaten Nieuws Meer

**waar je bent ingedeeld**